# SoC HUB

 $d\mathbf{k}$ 

rst m

 $slw$ 

axi\_master\_convert

# Introduction to IP-XACT and Kactus2

26 January 2022

SoC HUB SoC design challenges

#### HDL level SoC level

- RTL code has three aspects mixed
	- Behavioral description
	- Structural description
	- Control for configuration
- Implicit references that get evaluated late in the design flow
- Works fine for small design, but vulnerable to errors in large projects
	- 100k files, multiple vendors, ...
	- Wrong path/files, conflicts in naming, custom scripts dependent on file version, …
- Coding style agreements does not seem to help

- The scale is so large that nobody can comprehend the whole system in detail
- Abstractions above RTL must be used for design space exploration
- Multitude of tools, languages and specification styles
- Design for deadline often compromises design for reuse
- Integration of IPs from different vendors is difficult without any agreed rules for interoperability

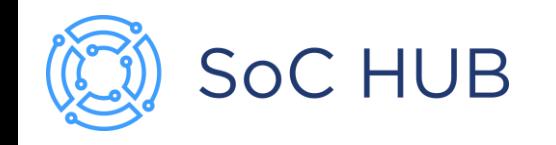

# **IP-XACTX** IEEE-1685 Standard

Standard Structure for Packaging, Integrating, and Reusing IP within Tool Flows

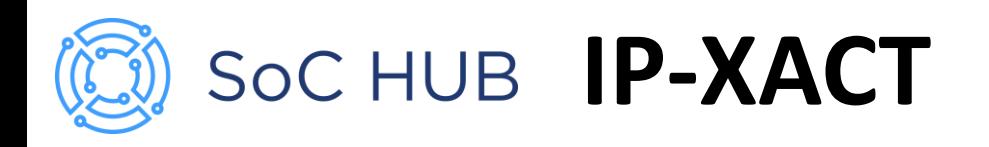

- Electrical data sheet for Intellectual Property (IP)
- Industry standard for design data exchange
	- XML format
	- 790 unique elements, 241 attributes
	- Vendor extensions
	- Generator interface for tool flow
- First maintained by SPIRIT consortium
- Now IEEE standard 1685, maintained by Accellera Initiative
	- Members: AMD, Arm, Cadence, NXP, Nvidia, …

<ipxact:vendor>tuni.fi</ipxact:vendor> <ipxact:library>cpu.structure</ipxact:library> <ipxact:name>cpu example</ipxact:name> <ipxact:version>1.0</ipxact:version> <ipxact:busInterfaces> <ipxact:busInterface> <ipxact:name>spi master</ipxact:name> <ipxact:busType vendor="tuni.fi" library="interface" name="spi" version="1.0"/>

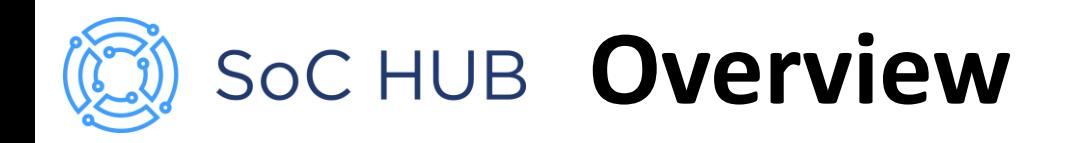

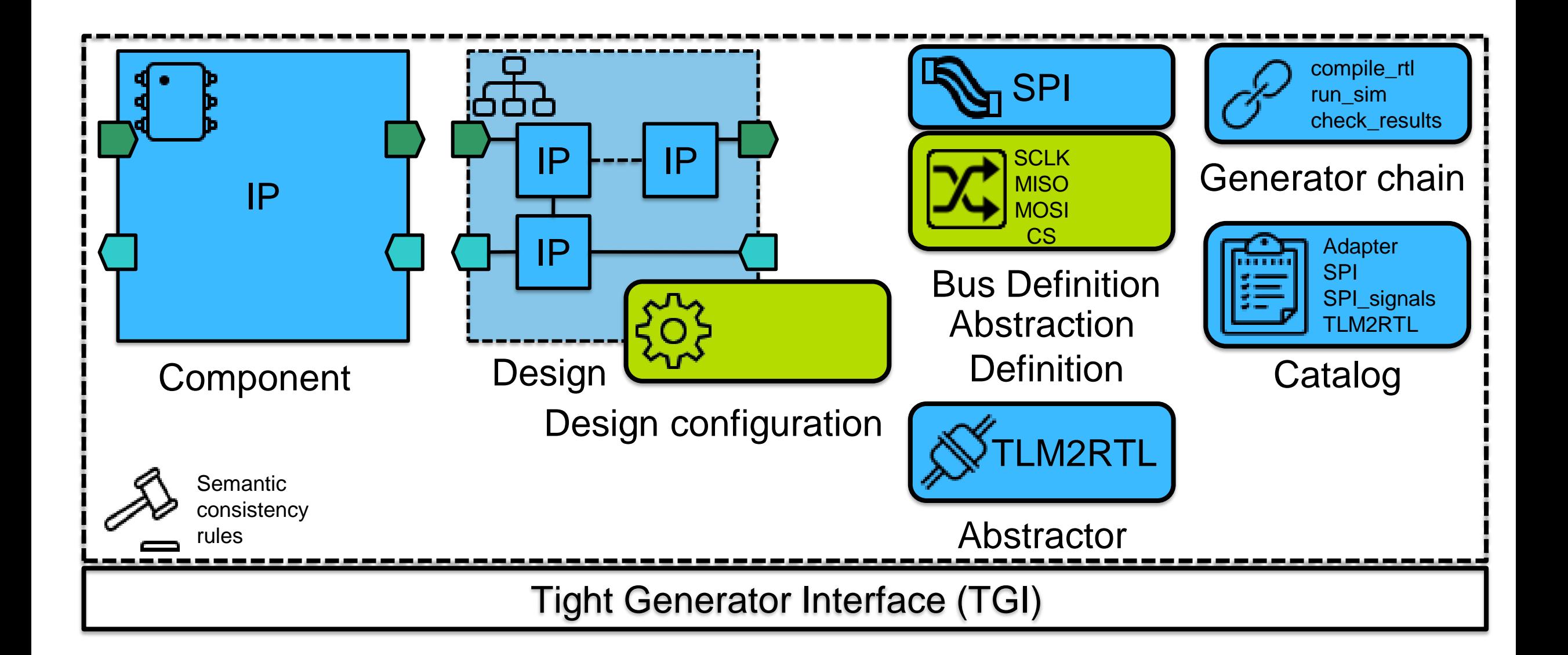

#### **Document identification**

- All top-level documents have a unique identifier, VLNV
- Example: tuni.fi: peripheral.components: uart: 1.0 Vendor Library Name Version
- Cross-references by VLNV
	- No broken file paths

#### **Vendor extensions**

- Standard means for customization
- Any content
- Most, but not all, elements extendable
- Not compilant with other tools  $\sqrt{1}$ 
	- Potential danger for vendor lock-in
	- e.g. Xilinx adds ~200 elements

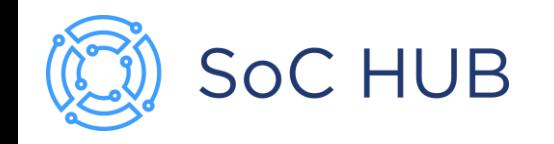

# IP-XACT core elements

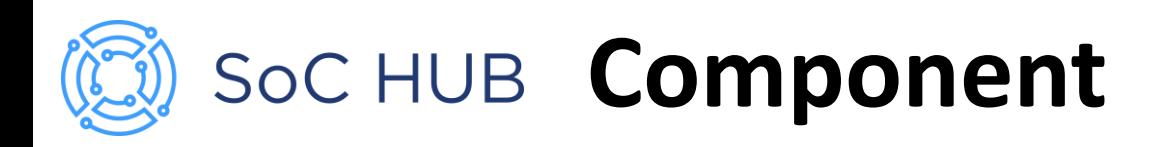

- Static structural model of a single IP
	- processor, uart, crossbar...
- Equivalent to VHDL entity or Verilog module
- Reusable: configurable by **parameters**
- May include multiple implementations
	- Same external interface

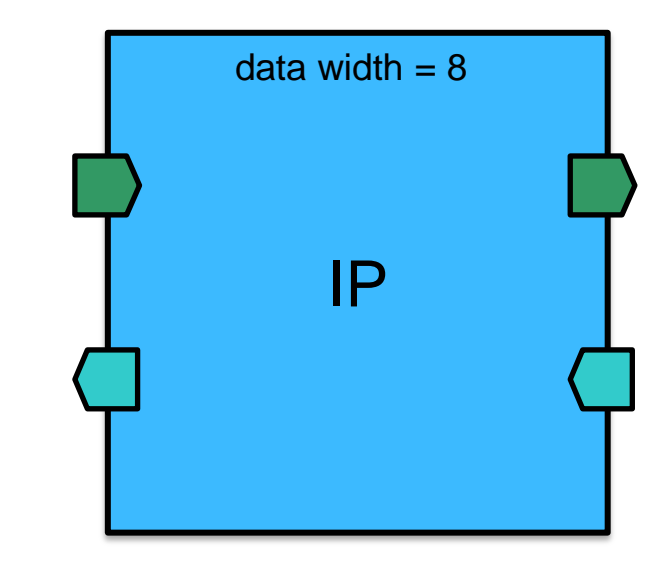

#### Soc HUB **Component implementations**

- Relevant **files** are listed in **FileSets**
- **Component instantiations** define implementation specific details
	- Filesets
	- Language
	- Module name
	- Module parameters (language specific)
	- Library/package

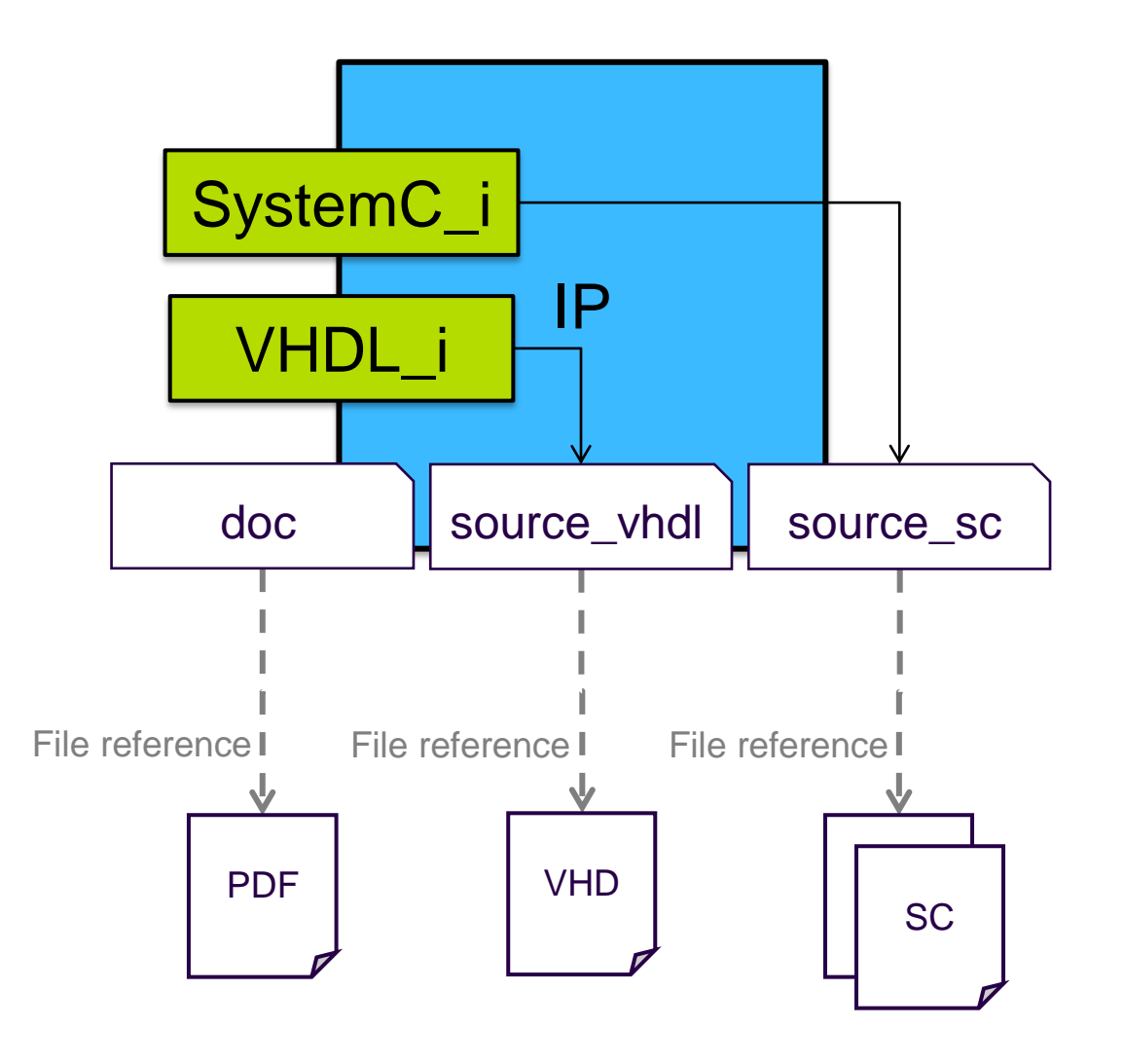

#### SoC HUB **Component interface**

- Physical **ports** equivalent to HDL ports
- **Bus interface** groups ports
	- **Bus definition** specifies the protocol
	- **Abstraction definition** defines the logical **signals** on the bus
	- **Port maps** link physical ports to logical signals
	- 7 modes per component role:
		- Master, Slave, System
		- MirroredMaster, MirroredSlave, MirroredSystem
		- **Monitor**

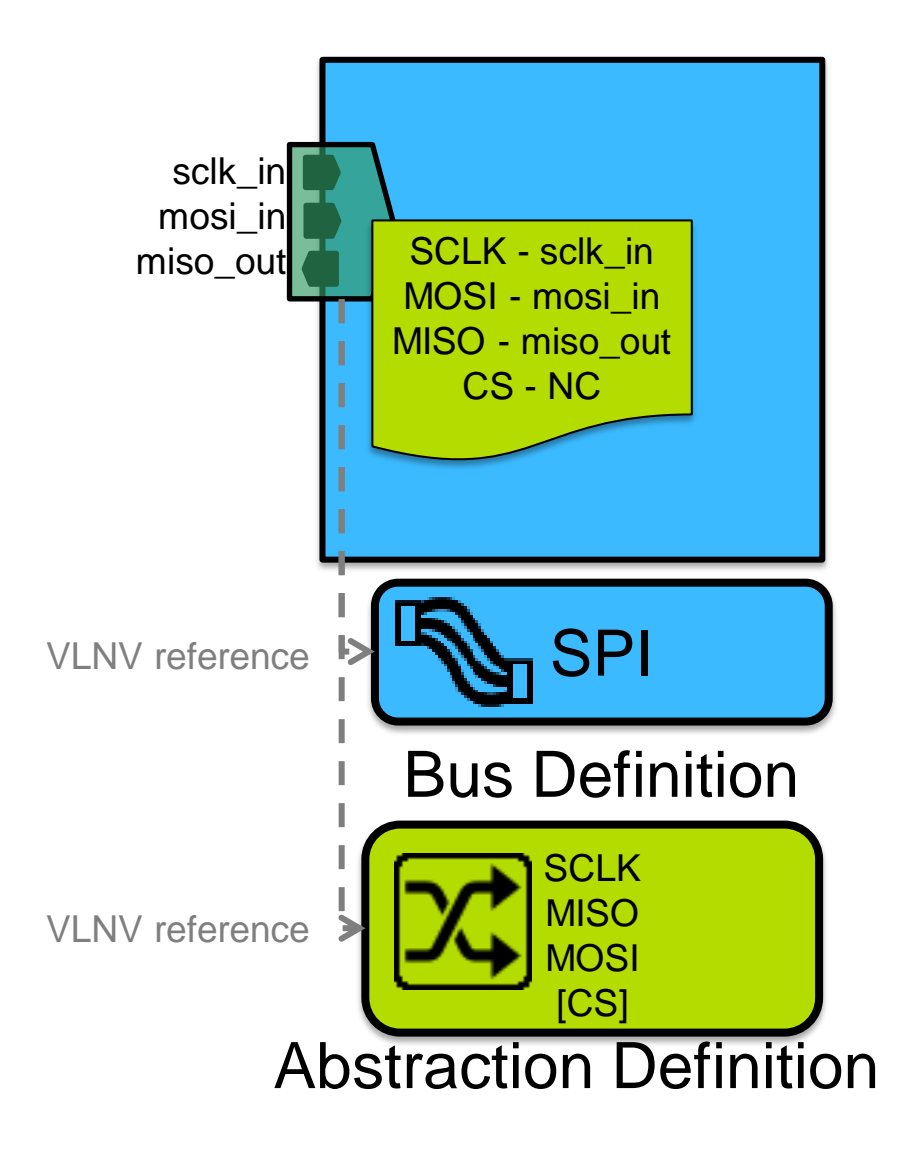

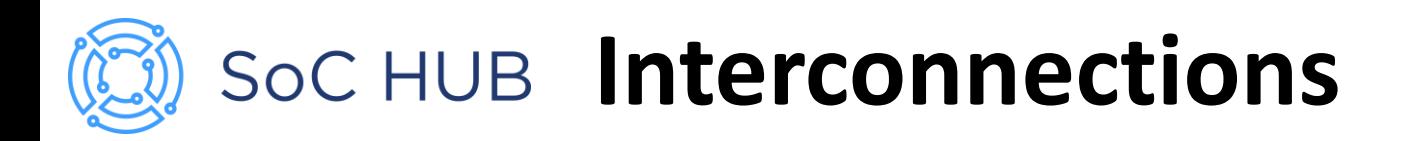

- **Interconnection** are made between component bus interfaces in a **Design**
	- Connects all ports mapped in the end bus interfaces
	- Avoids ad-hoc connections between individual ports
- Similar for both RTL and TLM models
	- RTL signal called **wire**
	- TLM signal called **transactional**
	- RTL-TLM cross-over with **abstractors**

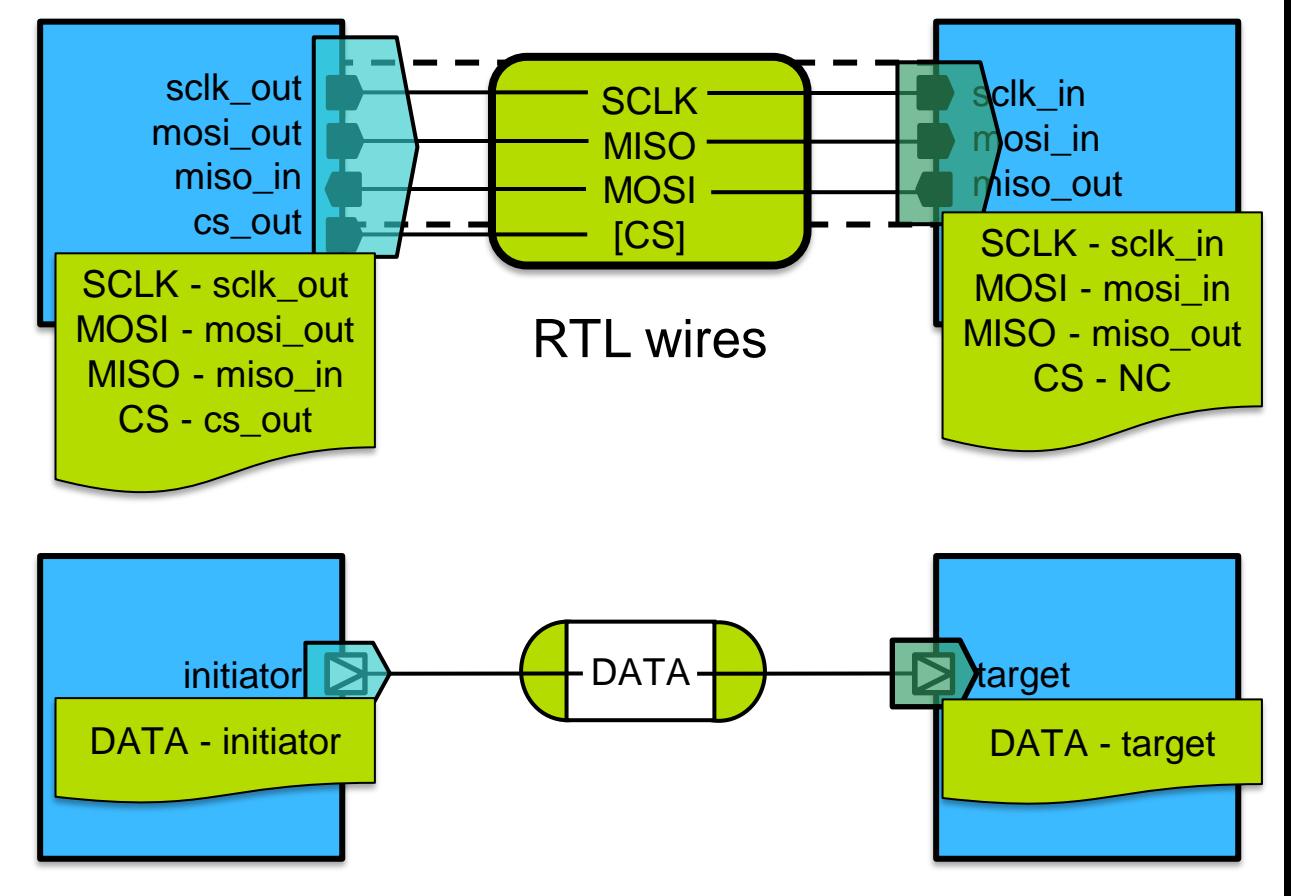

TLM transactionals

#### **Component address spaces**

- **Address space** defines the address range that is available out of a master bus interface
	- **Address unit bits (AUB)** defines the number of data bits in each address increment (8 bits by default)
	- **Range** specifies the memory space as the **number of AUBs**
	- **Width** specifies the maximum bit size of a single transfer
- **Segments** describe sections of the address space
- **Local memory map** describes memory visible only in the containing address space

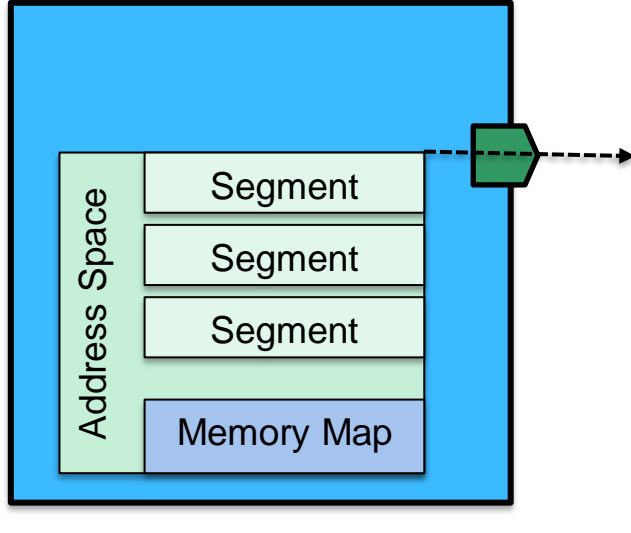

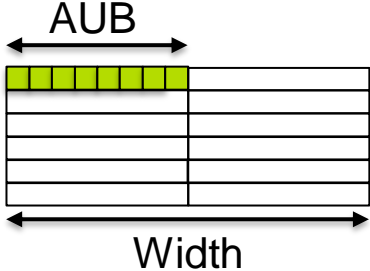

## SoC HUB **Component registers**

- IP -XACT memory model is hierarchical :
	- **Memory map** is accessible through a slave bus interface
	- **Address blocks** are continous blocks of memory, reserved areas or registers
	- **Registers** define the software interface
	- **Fields** describe register bits
	- **Enumerated values** describe field bit pattern intent
- **Register files** group registers and other register files
- Address locations are defined as local offsets

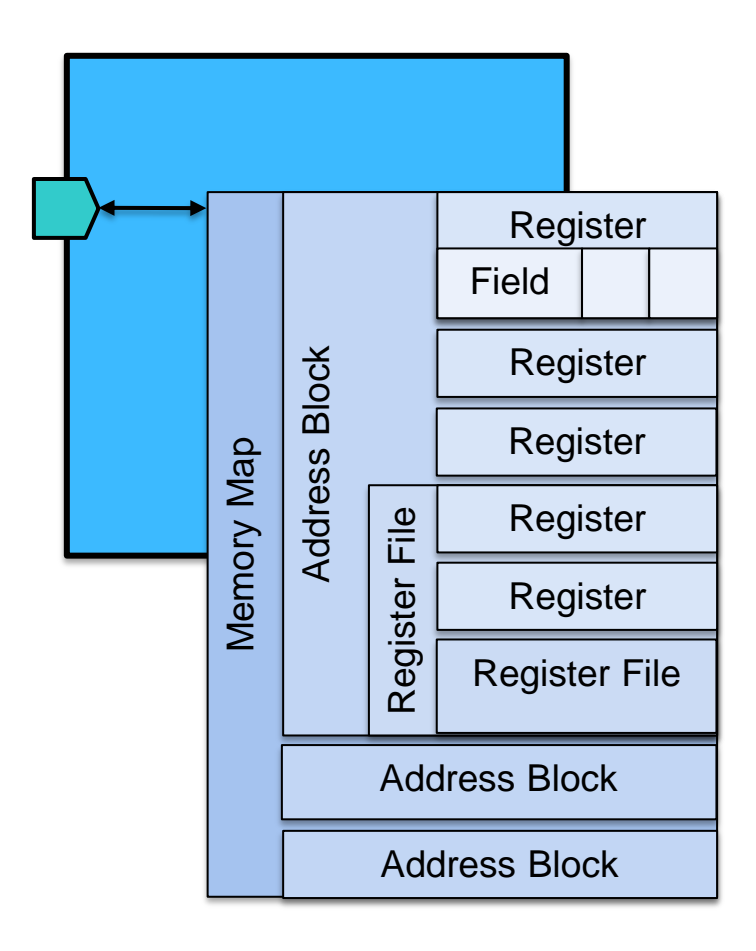

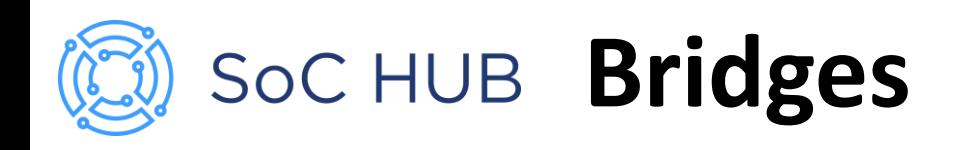

- **Transparent bridge** provides direct access through a component
	- Connects a slave interface to master(s)
	- Component may introduce protocol changes
	- Addressing remains unchanged
- **Opaque bridge** hides the connected IP memory map

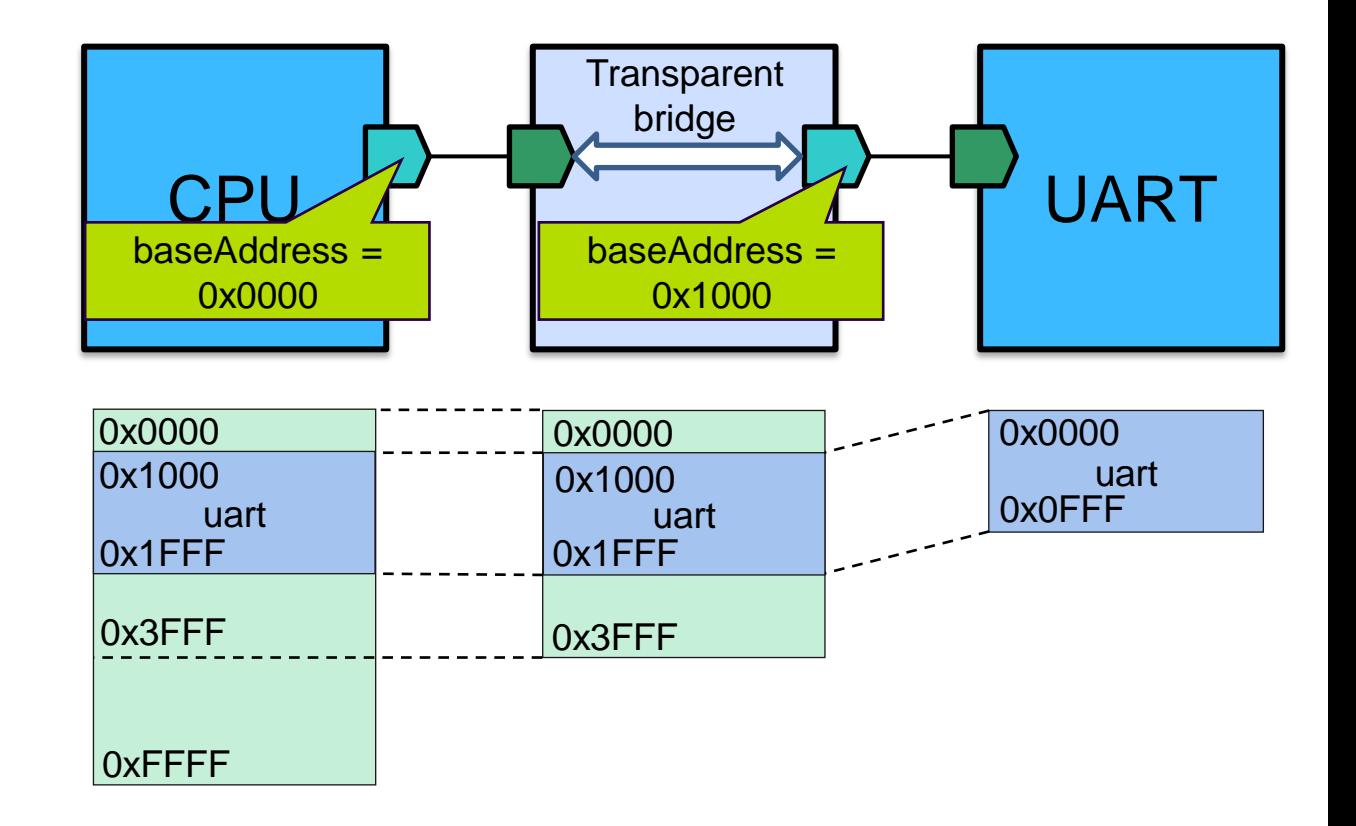

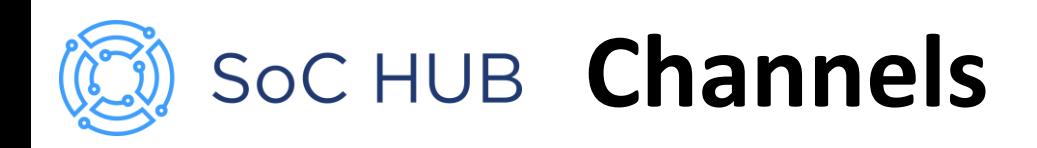

- **Channel** connects multiple mirrored bus interfaces into a single bus
	- Slave addresses are consistent for all masters
	- Only one master may initiate a transfer simultaneously

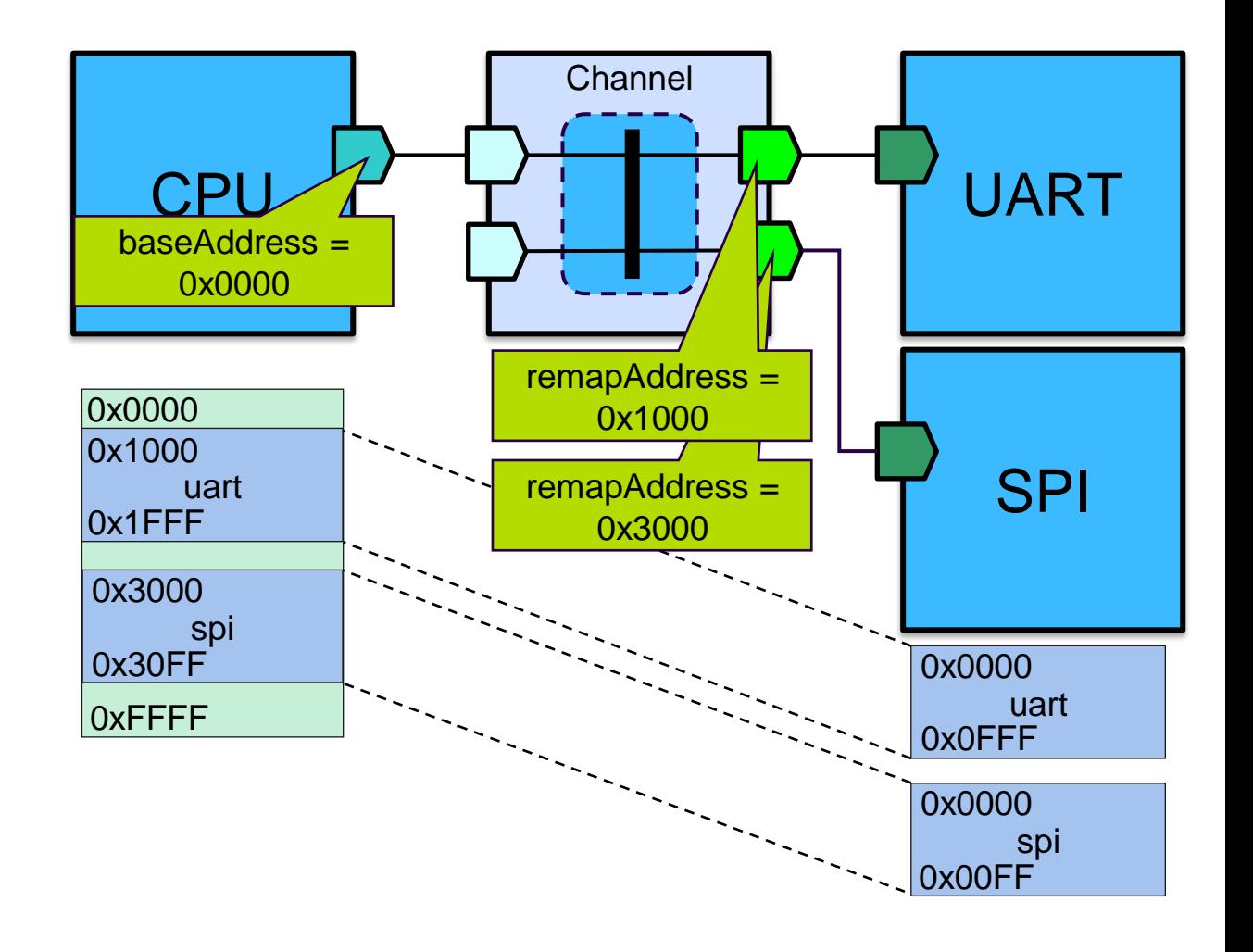

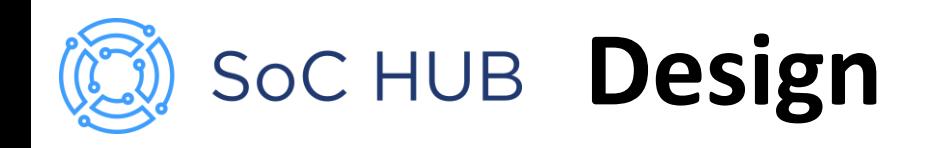

- A model of the system structure
- **Component instances** define sub-components
- **Interconnections** for communication
	- Formalized by Bus definitions
- **Ad-hoc connections** between ports

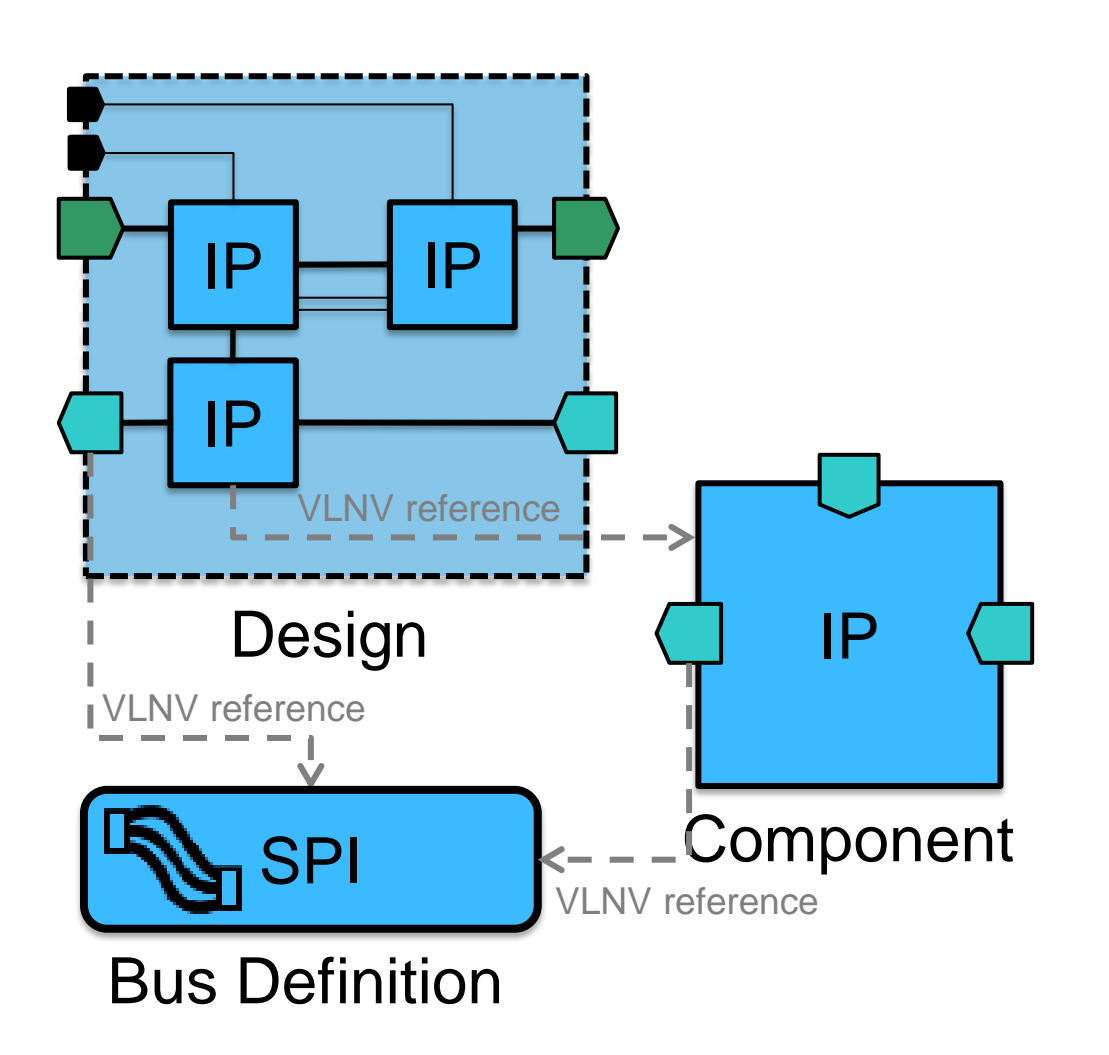

## SoC HUB **Design configurations**

- A design is configured by
	- Parameter values
	- Component instance **active views**
- Active view selects the instance implementation
- Cannot add/remove instances or connections

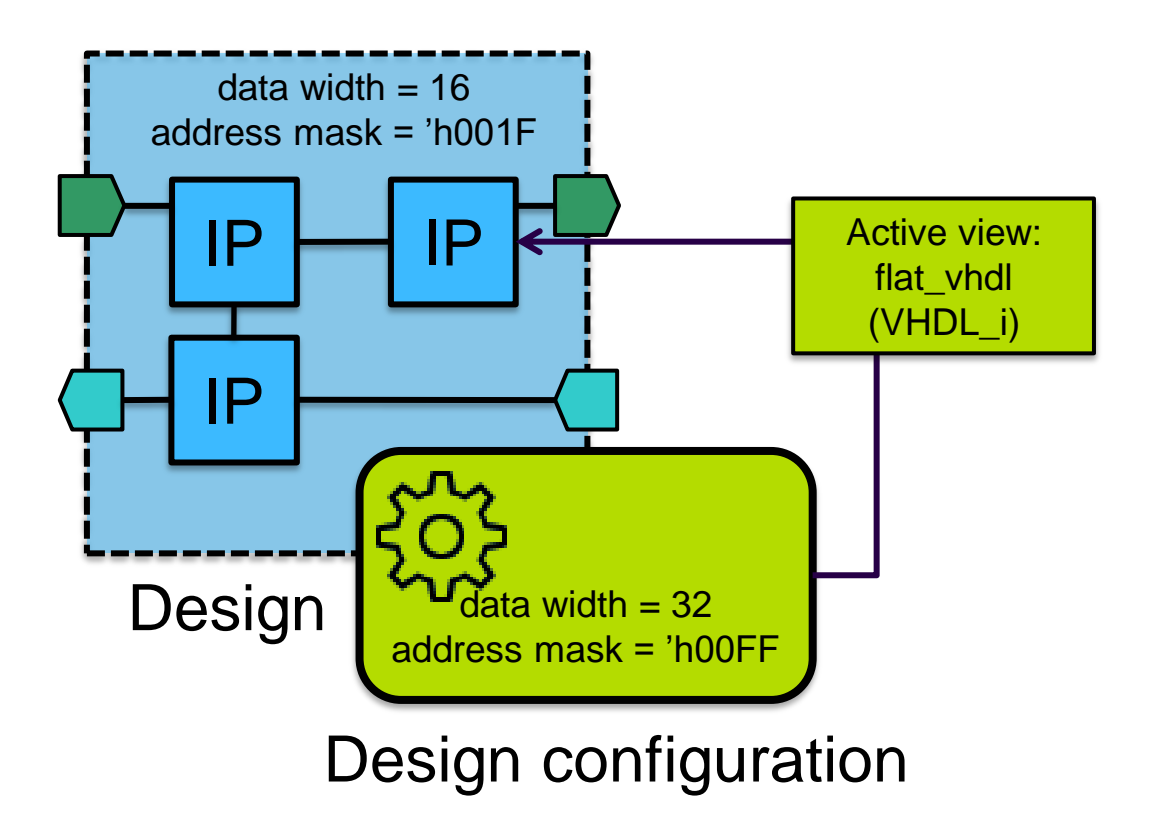

SoC HUB **Component views** 

- A **view** defines a representation of the component
	- RTL, TLM, simulation, synthesis…
- Refer any combination of instantiations:
	- **Component instantiation** for selecting the implementation
	- **Design instantiation** for identifying the hierarchical design
	- **Design configuration instantiation** for selecting the configuration for the design

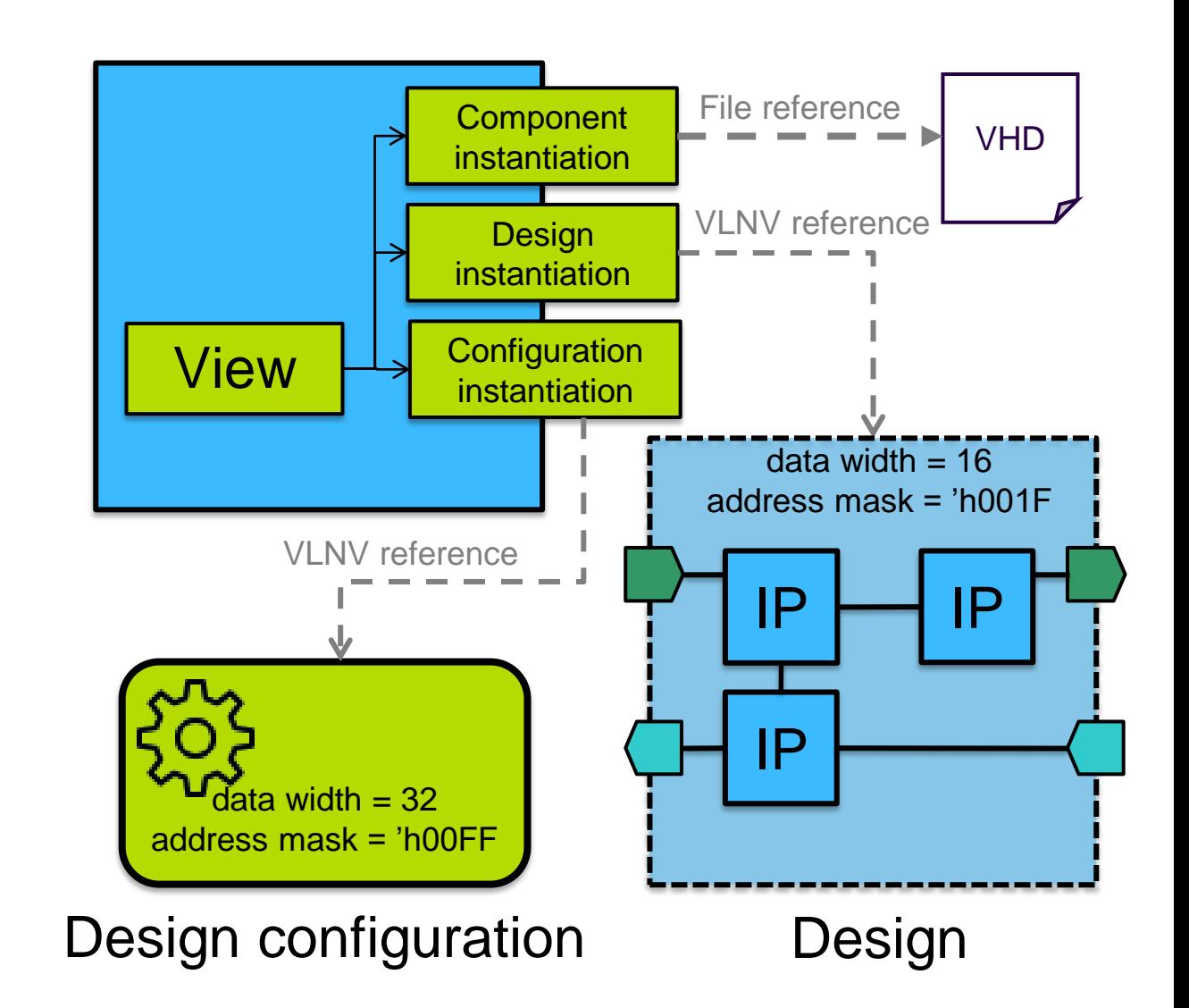

#### **Parameter propagation**

- Design may override parameter values in component instances
	- **Configurable element values**
	- Unless set to resolve **immediate** value in the component (default)
- Design instantiation may override design parameters
	- May reference containing component parameters

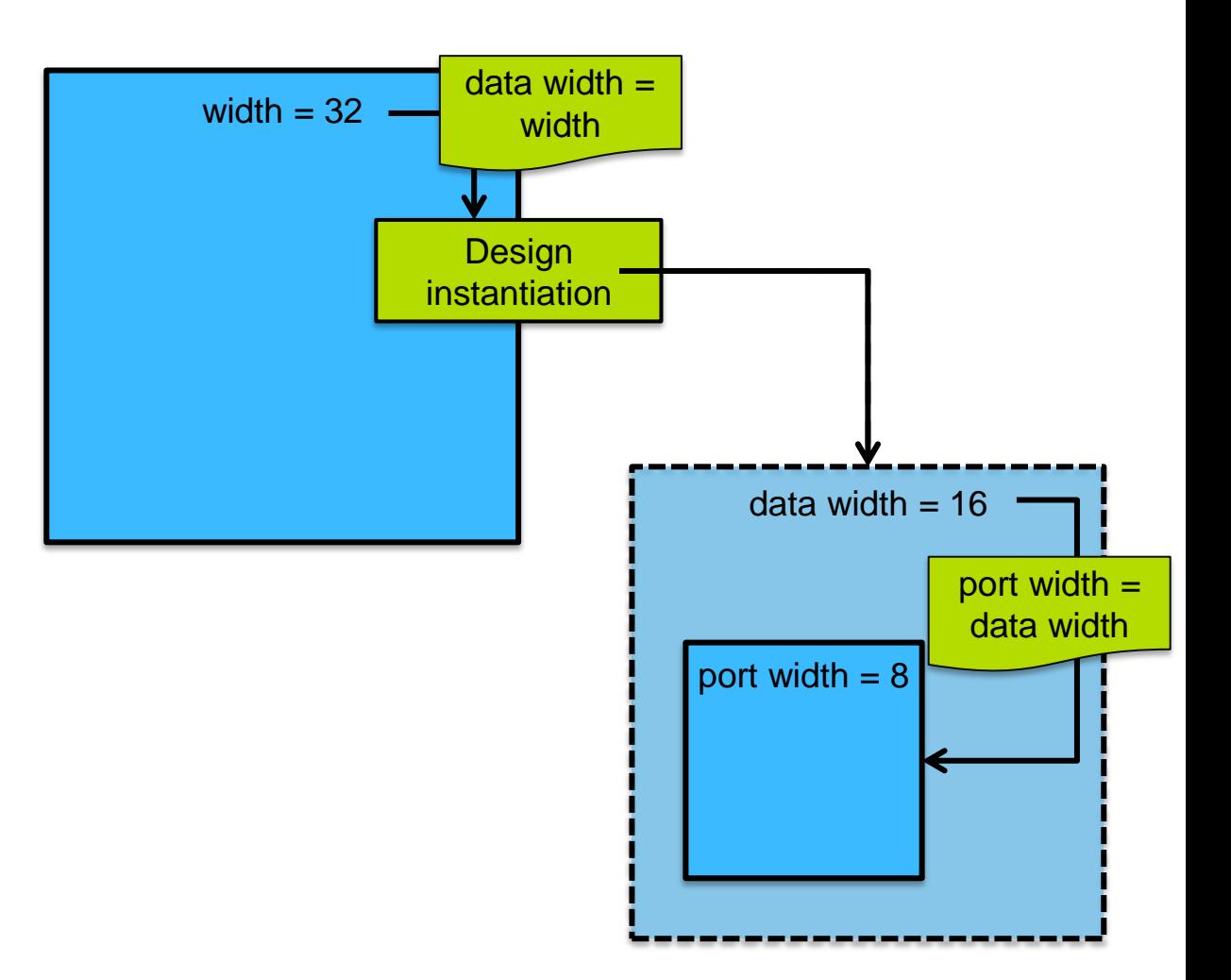

#### **Module parameter propagation**

- Design configuration may override **module parameters** in component instantiation
- Design configuration instantiation may overried design configuration parameters
	- May reference component parameters
- Propagation rules:
	- Value propagates down one level in hierarchy
	- May only reference parameters in the same document

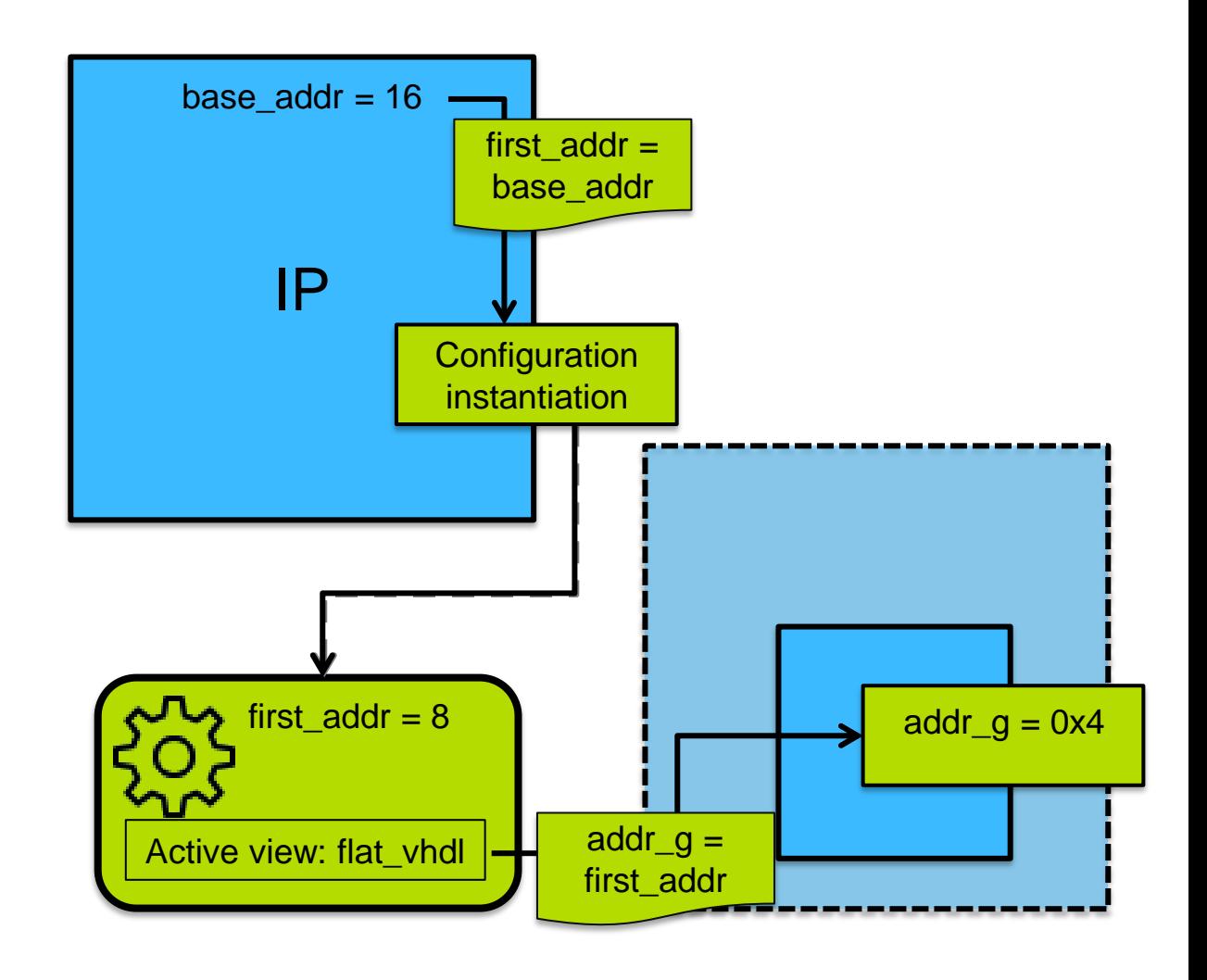

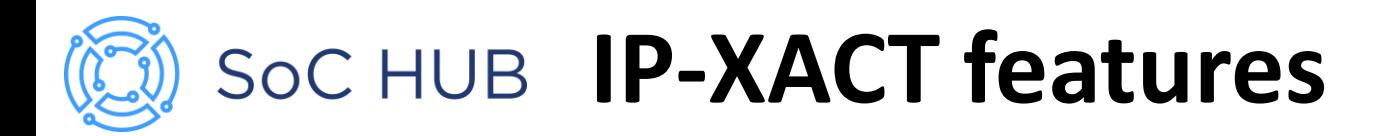

- Companies seem to be most interested in:
	- File management
		- Help organize IP related files
	- Connectivity
		- Help plug-and-play IP-blocks
		- Benefits the HW team
	- Address definitions
		- Help manage tables of registers and memory maps
		- Benefits the SW team
- The standard is versatile in some respects, limited in others
	- Complementing standards: SystemRDL and Unified Power Format (UPF)

## **Practical challenges**

- No compatibility of bus/abstraction definitions from different vendors
	- Very few are publicly available
- Trying to force IP-XACT to conform to
	- Overly generic HDL
	- HDL with structure, behavior and configuration mixed
	- (File)name dependencies, virtual libraries
- Vendor extensions complicate data exchange

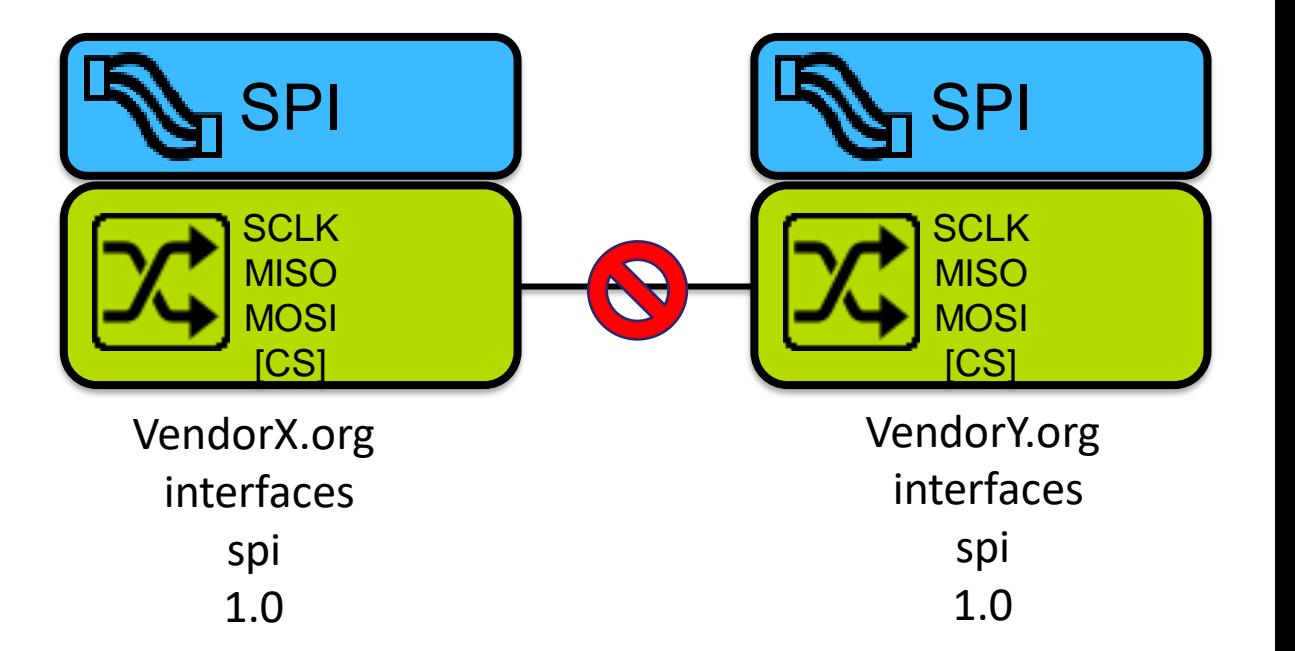

## **Lessons learned from packaging RISC-V**

- Open-source RISC-V microprocessor project, PULPino [1], approximately 250 SystemVerilog files across 21 repositories
- The project was packaged with Kactus2 resulting in 95k lines in 169 files [2]
- Enforce good HDL practices early
	- Decouple structure and behavior
	- Design module interfaces carefully
- Reference bus definitions are mandatory for true compatibility of IPs

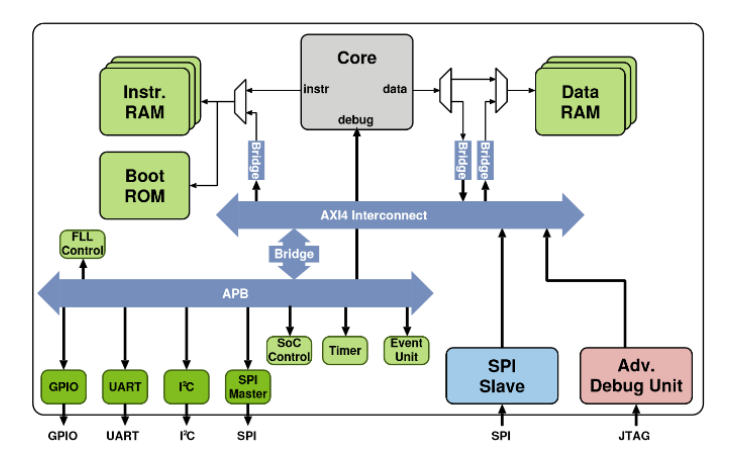

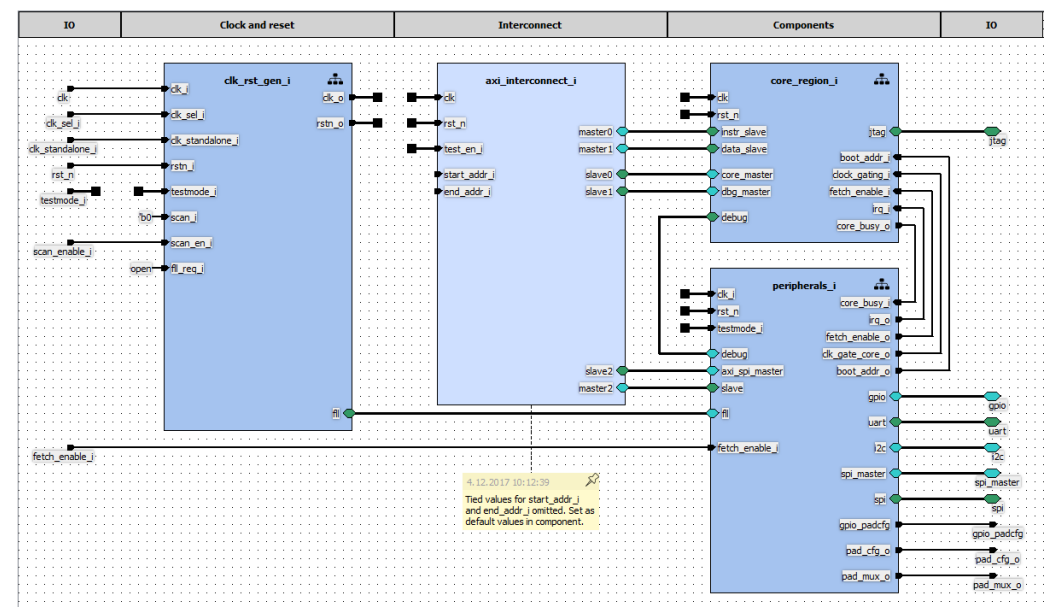

*<sup>[1]</sup> A. Traber and M. Gautschi, "Pulpino: Datasheet," ETH Zurich, Tech. Rep., 2016. [Online]. Available: https://github.com/pulp-platform/pulpino/blob/master/doc/datasheet/datasheet.pdf [2] E. Pekkarinen and T. D. Hämäläinen, "ModelingRISC-V Processor in IP-XACT," 2018 21st Euromicro Conference on Digital System Design (DSD), 2018, pp. 140-147.*

#### **HDL challenge: structure and behavior**

- Glue logic for simple data manipulation added as part of structural description
	- Typically multiplexing
- All behavior must be contained within components
	- Move glue logic to new components
	- Impractical for basic ANDs etc.

```
logic is boot, is boot q;
...
boot_rom_wrap
  #(
     .DATA_WIDTH ( DATA_WIDTH )
   )
  boot rom wrap i
   (
     .clk ( clk ),
     rst_n ( rst_n ).<br>.en_i    ( <mark>en_i )</mark>,
     en_i   ( <mark>en_i & is_boot.</mark><br>addr i  ( addr i[`ROM AD.
                   ad\overline{dr} i \overline{r} R\overline{O}M ADDR WIDTH-1:0
     .rdata_o ( rdata_boot )
  );
assign rdata o = (is boot q == 1'b1) ? rdata boot : rdata ram;
always ff @(posedge clk, negedge rst n)
  begin
     if (rst n == 1'b0)
```
is boot  $q \leq 1'b0$ ;

Snippet from instr\_ram\_wrap.sv

 $is\_boot_q \leq is\_boot;$ 

**else**

**end**

#### **HDL challenge: conditional structure**

- Configuration value enables/disables part of structure
	- Module instantiation
	- **Wires**
	- Ports
- Very flexible in (System)Verilog
- Inherently IP-XACT structure is static
	- **isPresent** attribute is sufficient where applicable
	- With instances consider creating an alternate design

```
`ifndef VERILATOR
apb_uart apb_uart_i (
   ...
);
`else
apb_uart_sv
  #(
      .APB_ADDR_WIDTH( 3 )
   )
  apb_uart_i
   (
     ...
  );
`endif
```
Snippet from peripherals.sv.

#### **HDL challenge: generate loops**

- Create regular structure
	- Module instantiations
	- Wire connections
- Replace with static instances

```
generate
  genvar i;
    for (i = 0; i < APB_NUM_SLAVES; i = i + 1) begin
     cluster clock gating core clock gate
      (
        .clk_o ( clk_int[i] ),
        .en_i ( peripheral_clock_gate_ctrl[i] ),
        .test_en_i ( testmode_i ),
        .clk i ( clk i
     );
   end
endgenerate
```
Snippet from peripherals.sv.

#### **HDL challenge: configurable interfaces**

- Reusable modules with configurable interface
	- N master and M slave interfaces
- Bus interfaces are statically defined. Options:
	- Define maximum set, leave any unused unconnected or use isPresent
	- Automatically generate a component with correct number of bus interfaces and ports from a template

```
`include "axi_bus.sv"
```

```
module axi_node_intf_wrap
  #(
    parameter NB_MASTER = 4,
    parameter NB_SLAVE = 4,
    parameter AXI_ADDR_WIDTH = 32,
    ...
    )
  (
    // Clock and Reset
   input logic clk,
   input logic rst_n,
   input logic test_en_i,
   AXI BUS.Slave slave[NB SLAVE-1:0],
```
AXI BUS.Master master[NB MASTER-1:0],

```
// Memory map
 input logic [NB_MASTER-1:0][AXI_ADDR_WIDTH-1:0] start_addr_i,
 input logic [NB_MASTER-1:0][AXI_ADDR_WIDTH-1:0] end_addr_i
);
```
Snippet from axi\_node\_intf\_wrap.sv

![](_page_28_Picture_0.jpeg)

# Kadus2

# IP-XACT Design Environment

**Project motivation**

- IP-XACT the most promising standard for common data exchange format
	- IP integrator companies
	- IP providers, SMEs, subcontractors
	- University teaching and research
- Disjoint effort in tool development
- Commercial IP-XACT tools are:
	- **Expensive**
	- Difficult to use
	- Disregarding the standard

![](_page_29_Figure_10.jpeg)

![](_page_30_Picture_0.jpeg)

- Project started in TUT in 2009
	- Collaboration with 9 embedded system companies
	- Since then collaboration/support requested by 20+ companies
- Kactus2 released open-source in 2011
	- Initially a graphical editor for IP-XACT XML
	- Now over 500k lines of C++/Qt in total
- 19,896 downloads since release

![](_page_30_Picture_8.jpeg)

#### **ISOC HUB IP-XACT-based design flow**

![](_page_31_Figure_1.jpeg)

SoC HUB Kactus2 structure

- All access to IP-XACT files is controlled by the library interface
	- Data is parsed into model objects
- User input with graphical user interface (GUI) or command-line interface (CLI)
	- Both have access to Python interpreter since version 3.9.0
- A set of available functions are defined in PythonAPI
	- Scripting for batch jobs
	- Access to core functions and library through Kactus2 API
- Extendable with plugins
	- Importers for fast RTL to IP-XACT conversion
	- Generators for code/documentation
	- Source analyzers for file dependency information

![](_page_32_Figure_12.jpeg)

#### **Kactus2 graphical user interface**

![](_page_33_Figure_1.jpeg)

**Bus definitions editor**

- Kactus2 groups together bus and abstraction definition
- Abstraction definition includes
	- Qualifiers (address, data, clock, reset, any)
	- Presence (required, optional, illegal)
- Signal conditions can be created
	- e.g. some signal is not allowed in master interface

![](_page_34_Picture_60.jpeg)

#### SoC HUB **Component editor**

- Define IP details e.g.
	- Ports
	- Parameters
	- Registers
	- Related files, file sets
- File set dependency analysis
- Memory map visualization
- Automatic validity checks

![](_page_35_Picture_77.jpeg)

#### 

![](_page_35_Picture_78.jpeg)

![](_page_36_Picture_0.jpeg)

- Create hierarchical structure using existing components
- Configure instances
- Speculate with draft instances
- Automatic checks for valid connections

![](_page_36_Figure_5.jpeg)

![](_page_37_Picture_0.jpeg)

- Align address spaces with memory maps
	- Multiple components
	- Multiple hierarchy levels
- Resolve register addressing based on connectivity
- HW designer can check address definitions in all components

![](_page_37_Figure_6.jpeg)

*[1] M. Teuho, E. Pekkarinen and T. Hämäläinen, "Visualization of Memory Map Information in Embedded System Design," 2018 21st Euromicro Conference on Digital System Design (DSD), 2018, pp. 163-166 .*

![](_page_38_Picture_0.jpeg)

# Summary

![](_page_39_Picture_0.jpeg)

- IP-XACT targets to ease reuse and data exchanged between IP vendors
- Lack of commonly shared bus definitions and examples slow down adoption
- Components and designs capture the SoC structure
- Kactus2 is the open-source IP-XACT tool by Tampere University

![](_page_40_Picture_0.jpeg)

- SoC Hub: [www.sochub.fi](http://www.sochub.fi/)
- Kactus2 home: [https://research.tuni.fi/system](https://research.tuni.fi/system-on-chip/tools/) -on -chip/tools/
- Kactus2 source code and issue tracking: [https://github.com/kactus2/kactus2dev](https://github.com/kactus2)
- Kactus2 installer download: <https://sourceforge.net/projects/kactus2/>
- Kactus2 video tutorials: [https://www.youtube.com/user/Kactus2Tuto](https://www.youtube.com/user/Kactus2Tutorial/) [rial/](https://www.youtube.com/user/Kactus2Tutorial/)

![](_page_40_Picture_6.jpeg)